## **QuickBooks Keyboard Shortcuts**

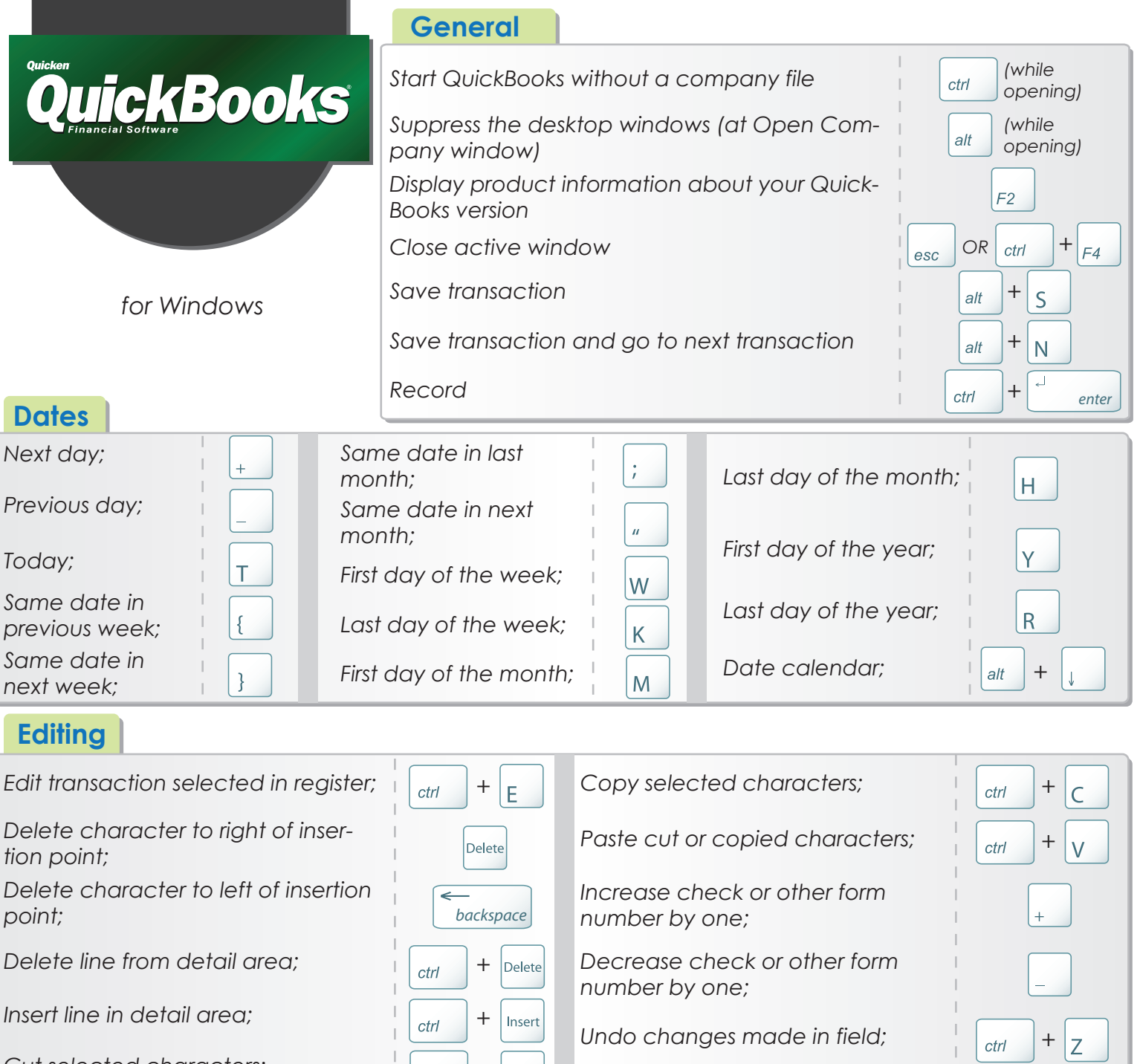

*Cut selected characters;*  $\frac{1}{\lceil c \cdot \rceil} + \sqrt{\chi}$ 

## **Activities**

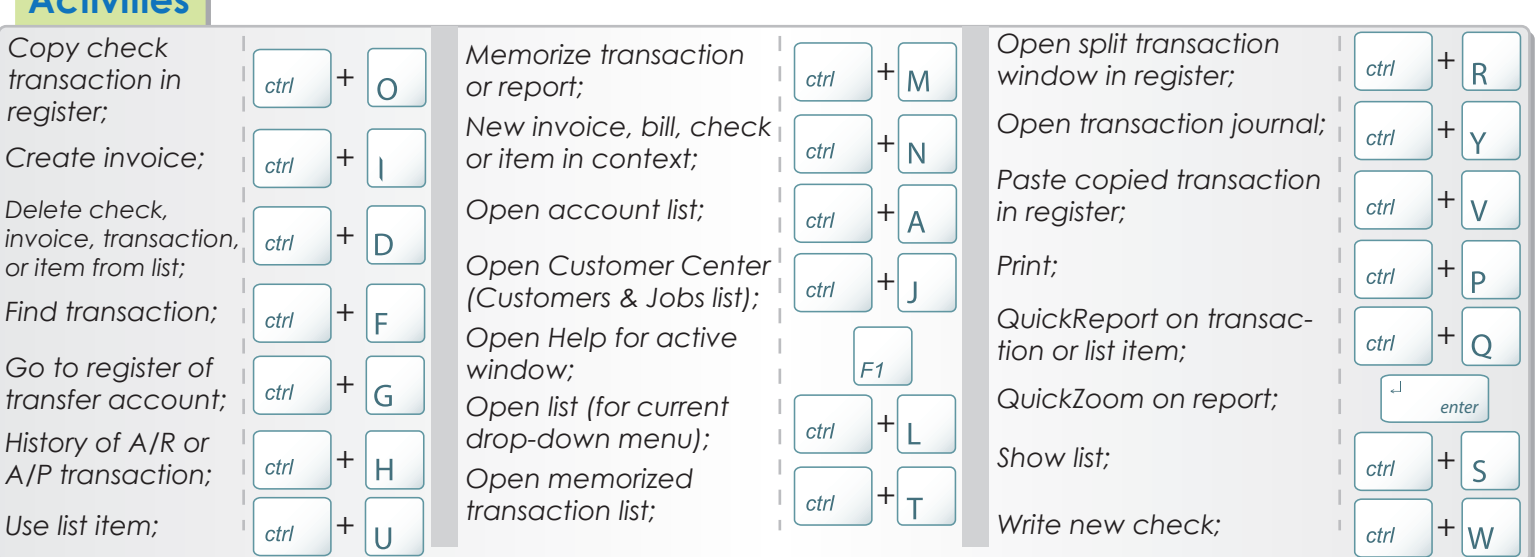

*Designed by TrueKolor.net*

 $\mathbb{L}$